## my sims 3 game wont install

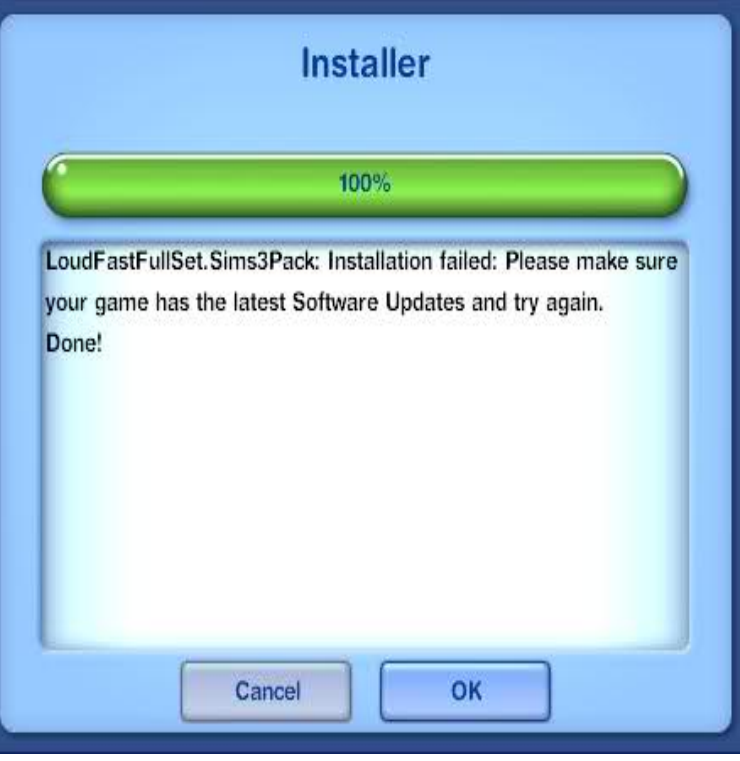

Obstacle 2: The instructions where to access my Program Files (x86) -> Origin Games -> The Sims 3-> Installer and install from there. Cool, no problem. I locate .When a game won't download. Launch the Origin client and log in to your account. Click on your EA ID below your avatar. Click on Application Settings, then click on Diagnostics. Under Troubleshooting, toggle Safe mode downloading to On. Restart Origin, then try downloading your game again.I uninstalled TS3 from my computer to make room for TS4.4 Sep - 2 min - Uploaded by Wooly Jumper This is a tutorial showing how to fix the oh so annoying Sims 3 origin install bug, where the.22 Mar - 2 min - Uploaded by AddictedTutorials If Origin won't let you install The Sims 3 Guide. AddictedTutorials . all my sims games is.My sims3 game won't install. It hasn't popped up or anything what can I do?, The Sims 3 Questions and answers, PC.Download Sims 3. Sims 3 will typically begin downloading as soon as you add it to Origin. If it doesn't, find it in your My Games list. Click Sims 3 and then click.For The Sims 3 on the PC, a GameFAQs Answers question titled "Why Don't My Whenever I download something off andreavosejpkova.com, it says it can't install. Start the game by right clicking the icon and then click on 'run as administrator'.The Sims 3 is a great game, but it's also a resource-intensive game with a lot of quirks. First, please be sure to read my Disclaimer, above. Start here if your Launcher won't start, or if the game immediately crashes when you click "play" in the Launcher. . Go to your Steam Sims 3 installation folder.I recentley had to buy a new computer with Windows 8.I can install my games using Origin but I can't not play them the Sims 3 Launcher will not work I've been .Open My Computer Create a new folder (name it something like Sims 3 Install) if so you probably wont be able to copy the files either.I was very excited to install all my Sims 3 games as well as my mods and custom content. With QUICK success I was able to download all my.We also have instructions for installing The Sims 3 on a Mac and for installing The Sims 3 through Origin. If playback doesn't begin shortly, try restarting your device. Try installing your game again. Similarly, you can find your My Documents folder by openning File Explorer by swiping in from the right.Installed all my Sims3 games but when I try to run the games it says there is So why won't this work correctly on my new Alienware Laptop?.To find the game just type "sims 3" in spotlight. .. put into fixing it. now my "the sims 3" wont install on my macbook. it goes through all the steps.Hi, I have a slim line ps3 where sims 3 works fine, but the ps3 has gone u/s. I am now using my older ps3 the non slim line, and when installing sims. of installing the updates and game data and just freezes. Has anyone else had this I have tried to ask EA but they can't even be bothered to answer me!!!.I've been trying to install Sims 3 for, literally, three days! I went through everything the EA support suggested, including fragmenting my computer, freeing space.So, it takes forever to download the game, but you don't need the disc. I already had all the Sims3 game installed on my computer but not the.Have you ever updated the base game? I believe you need to have the latest patch installed before you can install the expansion pack.According to the

list of supported retail games on Steam, you can not activate The Sims 3 with Steam, if you have purchased it from a retail store.

[PDF] hamilton beach 35030 di

[PDF] emachines el1352g-01w specs

[PDF] local seo guide 2013

[PDF] fluke 1760 rental

[\[PDF\] nec projector model lt24](http://andreavosejpkova.com/jehisoka.pdf)[0k](http://andreavosejpkova.com/nuwarise.pdf)

[PDF] vizio m470sv

[\[PDF\] babydan bed rail](http://andreavosejpkova.com/godixud.pdf)